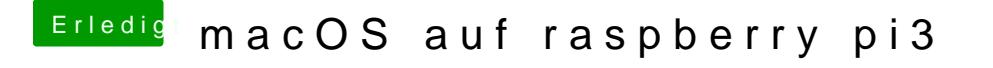

Beitrag von darkey1991 vom 28. Februar 2017, 08:19

Deswegen kam ich ja auf OS9 und EMULATION

F[YI https://www.raspberrypi.org/forums/viewtopic](https://www.raspberrypi.org/forums/viewtopic.php?f=2&t=6020).php?f=2&t=6020